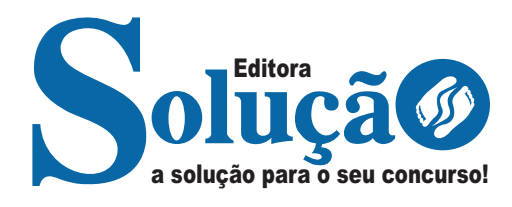

# **FRUTAL- MG**

## **PREFEITURA MUNICIPAL DE FRUTAL - MINAS GERAIS**

Ensino Médio:

Agente Administrativo, Agente De Proteção e Defesa Civil, Agente de Fiscalização: Fiscal Do Procon, Fiscal Meio Ambiente, Fiscal Obras e Posturas, Fiscal Sanitário e Fiscal Tributos; Agente Especializado: Eletricista e Eletricista Automotivo; Auxiliar De Saúde, Auxiliar De Saúde Bucal, Auxiliar De Secretaria, Mecânico de Máquinas e Equipamentos, Mecânico de Veículos, Monitor De Creche, Motorista De Ambulância, Motorista De Veículos Leves, Motorista De Veículos Pesados: Transporte Coletivo e Transporte Escolar; Operador de Máquinas: Pá Carregadeira, Motoniveladora e Retroescavadeira; Telefonista

### **EDITAL DE CONCURSO PÚBLICO Nº 01/2023**

CÓD: SL-054ST-23 7908433241553

# Língua Portuguesa

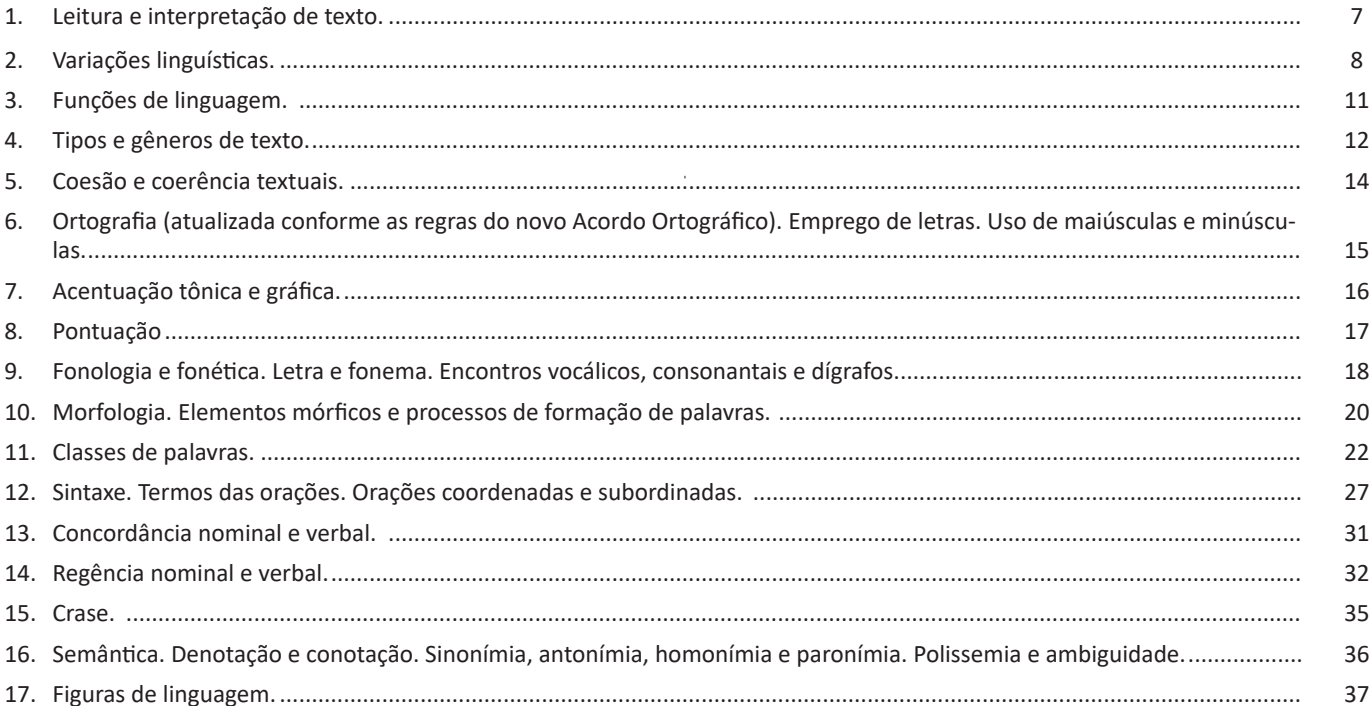

# Raciocínio Lógico

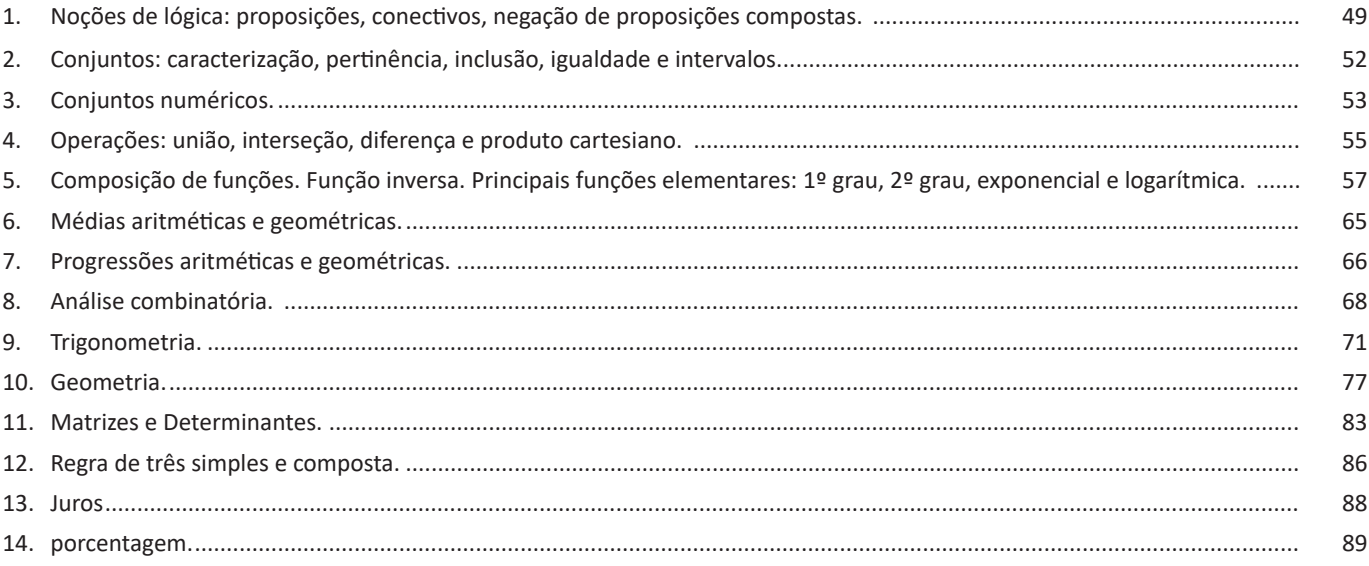

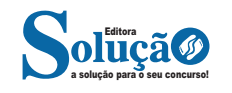

#### ÍNDICE

## **Informática**

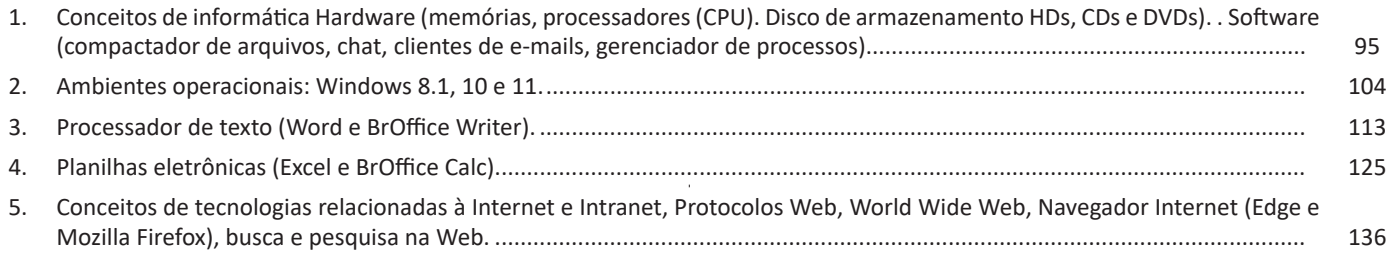

## **Conhecimentos Gerais**

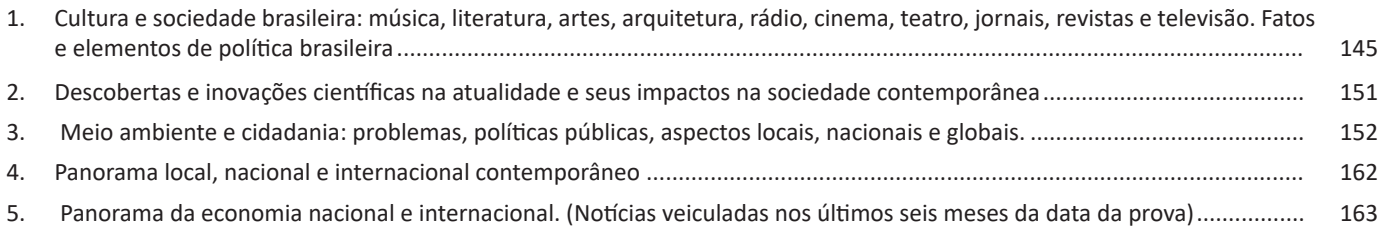

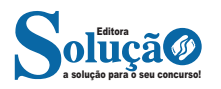

**Entrevista**: texto expositivo e é marcado pela conversa de um entrevistador e um entrevistado para a obtenção de informações. Tem como principal característica transmitir a opinião de pessoas de destaque sobre algum assunto de interesse.

**Cantiga de roda**: gênero empírico, que na escola se materializa em uma concretude da realidade. A cantiga de roda permite as crianças terem mais sentido em relação a leitura e escrita, ajudando os professores a identificar o nível de alfabetização delas.

**Receita: t**exto instrucional e injuntivo que tem como objetivo de informar, aconselhar, ou seja, recomendam dando uma certa liberdade para quem recebe a informação.

**VARIAÇÕES LINGUÍSTICAS.**

#### **VARIAÇÃO LINGUÍSTICA**

Assim como outras, a língua portuguesa no Brasil é extremamente heterogênea. As diferentes manifestações e realizações da língua, as diversas formas que a língua possui, decorrentes de fatores de natureza histórica, regional, sociocultural ou situacional constituem o que chamamos de variações linguísticas. Essas variações podem ocorrer nas camadas fonológica, morfológica, sintática, léxica e semântica; em certos momentos ocorrem duas ou mais variações ao mesmo tempo em um discurso.

Entenda: a variação linguística é inerente ao discurso dos falantes de qualquer língua, pois a língua é a forma que o homem tem de entender o seu universo interno e externo; portanto, a idade, o sexo, o meio social, o espaço geográfico, tudo isso torna a língua peculiar*. 1*

Os dois aspectos mais facilmente perceptíveis da variação linguística são a **pronúncia e o vocabulário.**

#### **Tipos de Variações**

a) As variações de uma região para outra são chamadas variantes **diatópicas.** Como por exemplo: "Abóbora" em certos locais é conhecida como "Jerimum".

b) As variações de um grupo social para outro são chamadas variantes **diastráticas.** Essas variações são muito numerosas e podem ser observadas em: gírias, jargões, linguagem dos advogados, na classe médica, entre os skatistas, etc.

c) As variações de uma época para outra são chamadas variantes **diacrônicas.** Antigamente usava-se o Vossa Mercê, depois Vos Mecê, depois Você, depois Ocê, depois o Cê, e por último, atualmente VC.

d) As variações de uma situação de comunicação para outra são denominadas variantes **diafásicas.**

Todos sabemos que há situações que permitem uma linguagem bem informal (uma conversa com os amigos num bar) e outras que exigem um nível mais formal de linguagem (um jantar de cerimônia).

*1 PESTANA, Fernando. A gramática para concursos. Elsevier.2013.*

Cada uma dessas situações tem construções e termos apropriados. Observe no texto a seguir, retirado do romance *Agosto*, de Rubem Fonseca, o uso de expressões e construções da linguagem coloquial:

Um homem magro, de bigodinho e cabelo glostorado, apareceu:

"Ah, comissário Pádua... Que prazer! Que alegria!"

"Não quero papo-furado, Almeidinha. Quero falar com dona Laura."

"Ela no momento está muito ocupada. Não pode ser comigo?" "Não, não pode ser com você. Dá o fora e chama logo a Laura." "Vou mandar servir um uisquinho."

"Não queremos nenhum uisquinho. Chama a dona."<sup>2</sup>

As variações que distinguem uma variante de outra se manifestam em quatro planos distintos, a saber: fônico, morfológico, sintático e lexical.

#### *Variações Fônicas*

São as que ocorrem no modo de pronunciar os sons constituintes da palavra. Os exemplos de variação fônica são abundantes e, ao lado do vocabulário, constituem os domínios em que se percebe com mais nitidez a diferença entre uma variante e outra. Entre esses casos, podemos citar:

- A queda do "r" final dos verbos, muito comum na linguagem oral no português: falá, vendê, curti (em vez de curtir), compô.

- O acréscimo de vogal no início de certas palavras: eu me *alembro*, o pássaro *avoa*, formas comuns na linguagem clássica, hoje frequentes na fala caipira.

- A queda de sons no início de palavras: *ocê*, *cê*, *ta*, *tava*, *marelo* (amarelo), *margoso* (amargoso), características na linguagem oral coloquial.

- A redução de proparoxítonas a paroxítonas: *Petrópis* (Petrópolis), *fórfi* (fósforo), *porva* (pólvora), todas elas formas típicas de pessoas de baixa condição social.

- A pronúncia do "l" final de sílaba como "u" (na maioria das regiões do Brasil) ou como "l" (em certas regiões do Rio Grande do Sul e Santa Catarina) ou ainda como "r" (na linguagem caipira): *quintau, quintar, quintal; pastéu, paster, pastel; faróu, farór, farol*.

- Deslocamento do "r" no interior da sílaba: *largato, preguntar, estrupo, cardeneta*, típicos de pessoas de baixa condição social.

#### *Variações Morfológicas*

a solução para o seu concurso! Editora

São as que ocorrem nas formas constituintes da palavra. Nesse domínio, as diferenças entre as variantes não são tão numerosas quanto as de natureza fônica, mas não são desprezíveis. Como exemplos, podemos citar:

- O uso do prefixo *hiper-* em vez do sufixo *-íssimo* para criar o superlativo de adjetivos, recurso muito característico da linguagem jovem urbana: um cara *hiper-humano* (em vez de humaníssimo), uma prova *hiperdifícil* (em vez de dificílima), um carro *hiperpossante* (em vez de possantíssimo).

- A conjugação de verbos irregulares pelo modelo dos regulares: ele *interviu* (interveio), se ele *manter* (mantiver), se ele *ver* (vir) o recado, quando ele *repor* (repuser).

- A conjugação de verbos regulares pelo modelo de irregulares: *vareia* (varia), *negoceia* (negocia).

- Uso de substantivos masculinos como femininos ou vice-versa: *duzentas* gramas de presunto (duzentos), *a* champanha (o champa-

*2 PLATÃO, Fiorin, Lições de Texto. Ática. 2011.*

#### RACIOCÍNIO LÓGICO

uma nova (como são duas, uma terceira) opção).

**DICA:** Vimos então as principais estruturas lógicas, como lidamos com elas e quais as regras para *jogarmos este jogo*. Então, escreva várias frases, julgue se são proposições ou não e depois tente traduzi-las para a linguagem simbólica que aprendemos.

A lógica proposicional é baseada justamente nas *proposições* e suas relações. Podemos ter dois tipos de proposições, simples ou composta.

Em geral, uma proposição simples não utiliza conectivos (*e*; *ou*; *se*; *se, e somente se*). Enquanto a proposição composta são duas ou mais proposições (simples) ligadas através destes conectivos.

Mas às vezes uma proposição composta é de difícil análise. "Carlos é professor e a moeda do Brasil é o Real". Se Carlos não for professor e a moeda do Brasil for o real, a proposição composta é verdadeira ou falsa? Temos uma proposição verdadeira e falsa? Como podemos lidar com isso?

A melhor maneira de analisar estas proposições compostas é através de tabelas-verdades.

A *tabela verdade* é montada com todas as possibilidades que uma proposição pode assumir e suas combinações. Se quiséssemos saber sobre uma proposição e sua negativa, teríamos a seguinte tabela verdade:

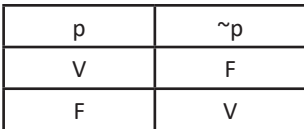

A tabela verdade de uma conjunção (p ^ q) é a seguinte:

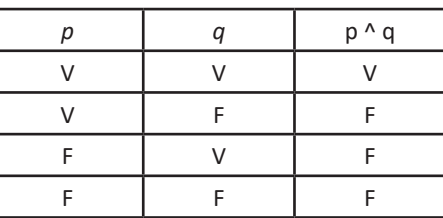

Todas as tabelas verdades são as seguintes:

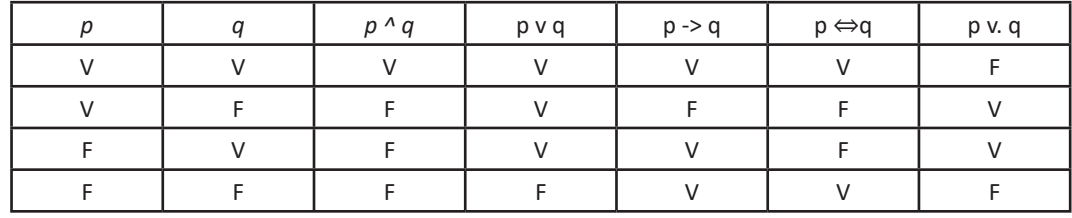

Note que quando tínhamos uma proposição, nossa tabela verdade resultou em uma tabela com 2 linhas e quando tínhamos duas proposições nossa tabela era composta por 4 linhas.

A fórmula para o número de linhas se dá através de 2^n, onde n é o número de proposições. Se tivéssemos a seguinte tabela verdade:

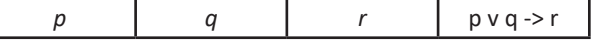

Mesmo sem preenchê-la, podemos afirmar que ela terá 2<sup>3</sup> linhas, ou seja, 8 linhas. Mais um exemplo:

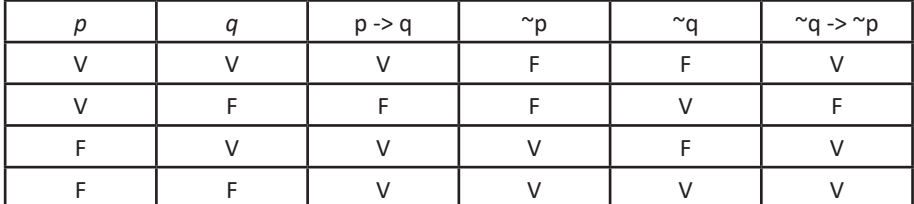

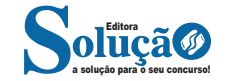

Logo, o arranjo pode ser feito de 380 maneiras diferentes.

#### **— Permutações**

As permutações são agrupamentos ordenados, onde o número de elementos (n) do agrupamento é igual ao número de elementos disponíveis.

Note que a permutação é um caso especial de arranjo, quando o número de elementos é igual ao número de agrupamentos. Desta maneira, o denominador na fórmula do arranjo é igual a 1 na permutação.

Assim a permutação é expressa pela fórmula:

$$
P_n = n!
$$

Exemplo: Para exemplificar, vamos pensar de quantas maneiras diferentes 6 pessoas podem se sentar em um banco com 6 lugares. Como a ordem em que irão se sentar é importante e o número de lugares é igual ao número de pessoas, iremos usar a permutação:

$$
P_6 = 6! = 6.5.4.3.2.1 = 720
$$

Logo, existem 720 maneiras diferentes para as 6 pessoas se sentarem neste banco.

#### **— Combinações**

As combinações são subconjuntos em que a ordem dos elementos não é importante, entretanto, são caracterizadas pela natureza dos mesmos.

Assim, para calcular uma combinação simples de n elementos tomados p a p (p ≤ n), utiliza-se a seguinte expressão:

$$
C_{n,p} = \frac{n!}{p!(n-p)!}
$$

Exemplo: A fim de exemplificar, podemos pensar na escolha de 3 membros para formar uma comissão organizadora de um evento, dentre as 10 pessoas que se candidataram.

De quantas maneiras distintas essa comissão poderá ser formada?

Note que, ao contrário dos arranjos, nas combinações a ordem dos elementos não é relevante. Isso quer dizer que escolher Maria, João e José é equivalente a escolher João, José e Maria.

$$
C_{10,3} = \frac{10!}{3!\,(10-3)!} = \frac{10.9.8.\cancel{7}}{3!\,\cancel{7}} = \frac{10.9.8}{3.2.1} = 120
$$

Observe que para simplificar os cálculos, transformamos o fatorial de 10 em produto, mas conservamos o fatorial de 7, pois, desta forma, foi possível simplificar com o fatorial de 7 do denominador.

Assim, existem 120 maneiras distintas formar a comissão.

#### **— Probabilidade e Análise Combinatória**

A Probabilidade permite analisar ou calcular as chances de obter determinado resultado diante de um experimento aleatório. São exemplos as chances de um número sair em um lançamento de dados ou a possibilidade de ganhar na loteria.

A partir disso, a probabilidade é determinada pela razão entre o número de eventos possíveis e número de eventos favoráveis, sendo apresentada pela seguinte expressão:

$$
P(A) = \frac{n(A)}{n(\Omega)}
$$

Sendo:

**P (A):** probabilidade de ocorrer um evento A.

**n (A):** número de resultados favoráveis.

**n (Ω):** número total de resultados possíveis.

Para encontrar o número de casos possíveis e favoráveis, muitas vezes necessitamos recorrer as fórmulas estudadas em análise combinatória.

Exemplo: Qual a probabilidade de um apostador ganhar o prêmio máximo da Mega-Sena, fazendo uma aposta mínima, ou seja, apostar exatamente nos seis números sorteados?

Solução: Como vimos, a probabilidade é calculada pela razão entre os casos favoráveis e os casos possíveis. Nesta situação, temos apenas um caso favorável, ou seja, apostar exatamente nos seis números sorteados.

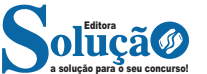

ambos os sistemas, esta tendência aumentará. Mas isso é só o começo, não perca tempo para baixar o Windows 8.1 e conhecer as novidades desta atualização<sup>18</sup>.

#### **Iniciando o Sistema pela Interface Desktop**

Boa parte das mudanças estão relacionadas à questão da personalização e dão ao usuário mais controle sobre o sistema. Uma das principais é a possibilidade de iniciá-lo diretamente na interface tradicional do Windows. Essa, com certeza, é a alteração que muitos usuários estavam esperando.

#### **A Volta do Botão Iniciar ou Quase Isso**

Outra modificação bastante aguardada é a volta do botão "Iniciar". No entanto, ele não retornou como todos esperavam. A função do botão é a mesma da tecla "Windows". Ele é apenas um atalho para levar o usuário da interface tradicional para a nova, chamada Modern e voltada para dispositivos com tela touch.

#### **Uma Busca mais Completa e um Acesso mais Fácil às Configurações**

A ferramenta de busca foi redesenhada, mas continua simples. Agora esta função está mais eficiente e abrangente, pois pesquisa na web, em arquivos locais e contas do SkyDrive. Houve, também, uma mudança em seu comportamento. Ao ser chamada no desktop, a busca não redireciona mais o usuário para a tela inicial e sim, para uma tela que se sobrepõe ao desktop com novos resultados.

Com a busca se tornando mais abrangente e integrada ao sistema, a Microsoft trabalha para que seus usuário usem o seu buscador, o Bing. Assim, a empresa de Bill Gates tenta afastá-los do serviço do Google. Para facilitar ainda mais a customização do dispositivo, a busca também localiza as configurações do sistema.

Falando em configuração, o sistema de edição de configurações foi melhorado. No Windows 8, era preciso abrir a tela inicial e, em seguida, o Painel de Controle para fazer modificações. Porém, no Windows 8.1 elas estão disponíveis já na tela inicial, sem a necessidade de um passo intermediário.

#### **Uma Tela Inicial mais Personalizável**

A tela inicial recebeu algumas novas opções que permitem personalizá-la. Agora, é possível customizar a tela inicial com mais cores e imagens de fundo. Há a possibilidade, inclusive, de usar imagens animadas. Além disso, o fundo do desktop e da tela inicial podem ficar com os seus blocos dinâmicos iguais.

Para evitar que os usuários reorganizem a tela por acidente ao passar o mouse ou os dedos sobre os blocos dinâmicos, a tela inicial possui novos tamanhos de ícones. Eles podem ser ordenados facilmente ao clicar com o botão direito ou, então, ao tocá-lo e segurá-lo.

É possível, também, agrupar muitos ícones ao mesmo tempo para redimensionar, desinstalar ou arranjá-los. Para completar, a edição de grupos de apps está mais simples. Para não encher a tela inicial ao instalar um aplicativo da Windows Store, ele não é adicionado automaticamente à tela inicial.

#### **Tela de Bloqueio Estilo Windows Phone**

Muito da convergência entre o Windows 8 e Windows Phone está na tela de bloqueio. Isso fica perceptível na configuração, que permite colocar papéis de parede, slidshows, escolher quais aplicativos serão executados em segundo plano, além de exibir informa-

*18 https://www.techtudo.com.br/tudo-sobre/windows-81.html*

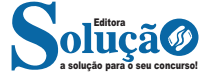

ções na tela de bloqueio. Com a atualização, é possível transformar um computador ou tablet em uma moldura que mostra fotos do HD, ou direto do SkyDrive.

#### **Aplicativos Redimensionáveis**

No Windows 8, quando o usuário ocupava a tela com duas aplicações, os apps ficavam com proporções desiguais. Ou seja, a divisão da tela não era feita em partes iguais, ficando assim: um dos aplicativos ocupava um tamanho maior e o outro ocupa uma pequena parte. Contudo, a Microsoft eliminou esta restrição e, agora, permite que usuário possa dividir a tela em qualquer proporção. Com isso, o espaço é usado de acordo com cada necessidade.

#### **Integração com o SkyDrive**

O SkyDrive foi completamente integrado ao novo sistema operacional. Dessa maneira, o 8.1 permite salvar arquivos direto no serviço, acessar arquivos offline e enviar as edições ao ficar online.

#### **Internet Explorer 11**

Esta nova versão do Windows disponibiliza o Internet Explorer 11 com diversas melhorias. Entre elas, estão: a capacidade de abrir até 100 abas simultaneamente por janela, um processo de troca de abas mais fácil, melhoria do uso de memória, melhor reconhecimento de toque, uma barra de endereços melhorada, uma tela de leitura para mostrar o texto da web de uma forma mais elegante e em tela cheia para facilitar a leitura dentro do navegador, e muitas outras funcionalidades.

#### **Botão "Iniciar"**

Os utilizadores criticaram a falta do botão "Iniciar". Para responder a essa crítica, a nova versão possui um atalho disfarçado de botão "Iniciar", que serve, na verdade, para transportar o usuário entre a interface tradicional e a nova, chamada "Início", que é voltada para dispositivos com display touch. Agora, os usuários têm mais opções para personalizar o sistema, sendo que este pode, por exemplo, ser iniciado diretamente na interface tradicional do Windows.

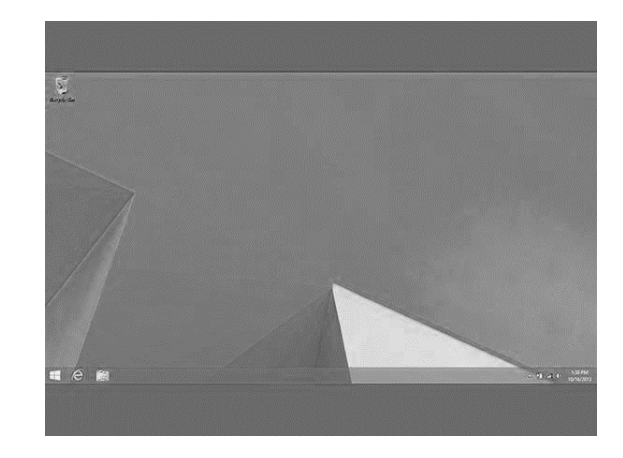

#### **Sistema de Pesquisa**

O sistema de pesquisa também sofreu mudanças no design e ganhou mais capacidade de abrangência e eficiência, já que, agora, o sistema pode pesquisar em todas as áreas do PC, como arquivos

#### CONHECIMENTOS GERAIS

#### **Regionalização socioeconômica do espaço mundial<sup>3</sup>**

Existem diversas formas de se regionalizar o espaço geográfico, haja vista que as regiões nada mais são do que as classificações observadas pelo intelecto humano sobre o espaço geográfico. Assim, existem regiões adotadas subjetivamente pelas pessoas no meio cotidiano e regiões elaboradas a partir de critérios científicos, que obedecem a pré-requisitos e conceitos de ordem natural ou social.

A regionalização socioeconômica do espaço mundial é, pois, uma forma de realizar uma divisão entre os diferentes países com base no nível de desenvolvimento no âmbito do capitalismo contemporâneo. Basicamente, trata-se de uma atualização da chamada "Teoria dos Mundos", que regionalizava o planeta com base em países de primeiro mundo (capitalistas desenvolvidos), segundo mundo (de economia planificada ou "socialistas") e terceiro mundo (capitalistas subdesenvolvidos). No caso da regionalização socioeconômica, considera-se apenas a existência do primeiro e terceiro mundos, haja vista que a perspectiva socialista ou planificada não possui mais abertura no plano internacional após a queda do Muro de Berlim.

Essa regionalização classifica os países em dois principais grupos: de um lado, os países do norte desenvolvido; de outro, os países do sul subdesenvolvido. Por isso, muitos chamam essa divisão de regionalização norte-sul.

Posto isso, considera-se que a maior parte dos países ricos encontra-se situada nas terras emersas posicionadas mais ao norte do globo, enquanto os países pobres estão majoritariamente no sul. No entanto, essa divisão não segue à risca a delimitação cartográfica do planeta, havendo aqueles países centrais no hemisfério sul, como é o caso da Austrália, e países periféricos no hemisfério norte, a exemplo da China.

Observe a imagem a seguir:

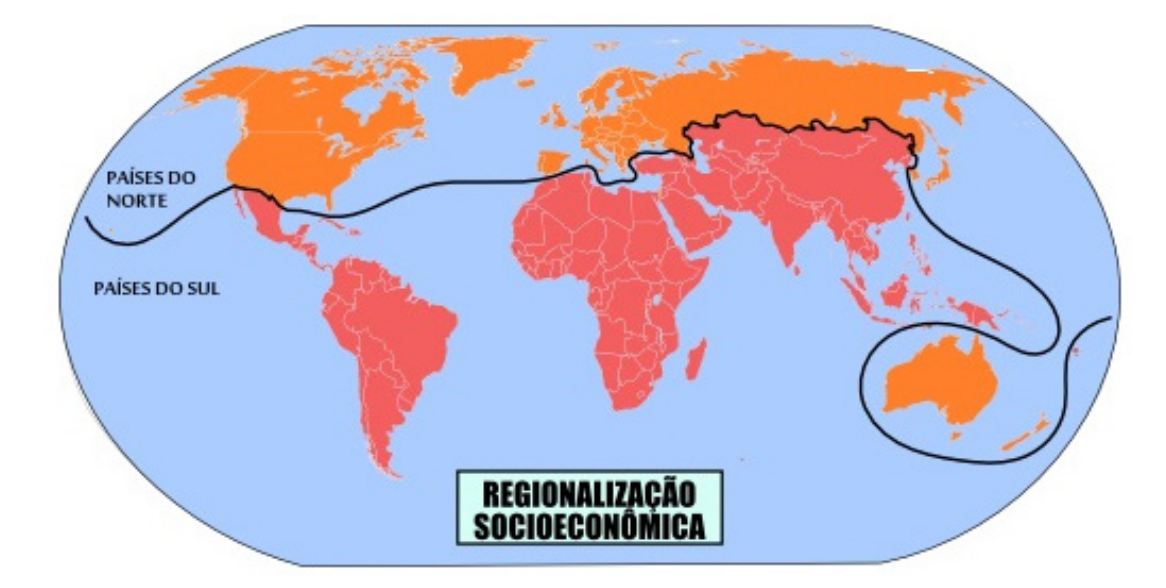

Representação da divisão dos países com base em critérios socioeconômicos

Entender a dinâmica do espaço mundial, mesmo que em uma perspectiva específica, é uma tarefa bastante complicada, de forma que as generalizações tendem ao erro. No entanto, a regionalização norte-sul é importante no sentido de nos dar uma orientação geral sobre o nível de desenvolvimento social e econômico dos países e das populações nas diferentes partes do planeta. Assim, constrói-se uma base sobre a qual é possível nos aprofundarmos em termos de estudos e conhecimentos para melhor caracterizar as relações socioespaciais no plano político e econômico internacional.

#### **— Globalização<sup>4</sup>**

A globalização é um dos termos mais frequentemente empregados para descrever a atual conjuntura do sistema capitalista e sua consolidação no mundo. Na prática, ela é vista como a total ou parcial integração entre as diferentes localidades do planeta e a maior instrumentalização proporcionada pelos sistemas de comunicação e transporte.

O conceito de globalização é dado por diferentes maneiras conforme os mais diversos autores em Geografia, Ciências Sociais, Economia, Filosofia e História que se pautaram em seu estudo. Em uma tentativa de síntese, podemos dizer que a globalização é entendida como a integração com maior intensidade das relações socioespaciais em escala mundial, instrumentalizada pela conexão entre as diferentes partes do globo terrestre.

O avanço realizado nos sistemas de comunicação e transporte, responsável pelo avanço e consolidação da globalização atual, propiciou uma integração que aconteceu de tal forma que tornou comum a expressão "aldeia global". O termo "aldeia" faz referência a algo pequeno,

*3 PENA, Rodolfo F. Alves. "Regionalização socioeconômica do espaço mundial"; Brasil Escola. Disponível em: https://brasilescola.uol.com.br/ geografia/regionalizacao-socioeconomica-espaco-mundial.htm. Acesso em 23 de março de 2020. 4 https://brasilescola.uol.com.br/geografia/globalizacao.htm Acessado em 23.03.2020*

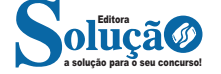

da Mata Atlântica, alguns estados ainda apresentam elevadas taxas de desmatamento do bioma, como Minas Gerais, Paraná, Piauí, Bahia e Santa Catarina. A devastação nessas áreas está associada a atividades como a produção de carvão, a plantação de soja e a indústria de celulose.

#### **Como conter o desmatamento**

Conter o desmatamento parece óbvio: basta não desmatar. No entanto, essa não é uma questão tão simples. Sabemos que muitos países colocam, à frente dos seus patrimônios ambientais, questões econômicas. É importante ressaltar que, sim, o agronegócio é fundamental para o desenvolvimento de uma economia, bem como para o suprimento alimentar do mundo. Entretanto há de buscar-se uma maneira sustentável de desenvolvimento, e esse é atualmente um dos maiores desafios da humanidade.

Estamos provocando um colapso ambiental por meio das atividades humanas, e o desmatamento é uma das questões que, como dito, possuem inúmeras consequências. Como afirmado pela FAO, não há necessidade de expandir as áreas voltadas à produção agrícola, mas sim a de intensificar a produção, de modo que as leis ambientais sejam asseguradas.

Segundo o Estado das Florestas do Mundo 2016 (Sofo, sigla em inglês), o incentivo da administração pública a iniciativas privadas que aliam o recebimento de créditos quando as normas ambientais são cumpridas é um dos caminhos para o combate ao desmatamento. De acordo também com o Sofo, países melhoraram sua segurança alimentar mantendo sua cobertura vegetal, desde 1990. Isso significa que não há necessidade de desmatar para que se produza a quantidade de alimentos necessária.

Com relação ao Brasil, Paulo Barreto, engenheiro florestal da Imazon, apontou algumas medidas necessárias para conter o desmatamento. Confira alguns exemplos:

– Políticas de fiscalização e controle devem ser efetivas;

– Cobrança do imposto rural, a fim de evitar a especulação fundiária;

– Expansão da moratória da soja para o Cerrado. A moratória da soja é um acordo setorial entre produtores e compradores de soja que se comprometem a não comprar soja produzida em áreas desmatadas;

– Fechamento do mercado para carne de procedência ilegal, ou seja, provinda de áreas devastadas;

– Subsidiar crédito apenas para quem cumpre as leis ambientais, ou seja, quem desmatar não tem direito ao crédito para produzir;

#### – Reflorestar.

#### **— Desenvolvimento Sustentável9**

O objetivo de uma política visando o desenvolvimento sustentável é de incentivar o desenvolvimento econômico e, ao mesmo tempo, promover o uso eficiente dos recursos naturais, reduzir a degradação do meio ambiente e assegurar os recursos naturais para o futuro. Os modelos atuais de desenvolvimento econômico têm levado a uma imensa desigualdade social, além de serem perdulários e altamente poluidores.

É impossível dissociar a preservação ambiental da péssima qualidade de vida de milhares de seres humanos. Ao mesmo tempo o consumo de energia e a produção de resíduos são, de sobra, maiores nos países desenvolvidos em relação aos subdesenvolvidos ou em desenvolvimento.

*9 https://www.educabras.com/enem/materia/geografia/meio\_ambiente\_2/aulas/o\_desenvolvimento\_sustentavel\_e\_os\_impactos\_am-*

Para um país em desenvolvimento como o Brasil, seria aparentemente aconselhável explorar ao máximo seus recursos naturais para aumentar a riqueza da nação. Porém, se os recursos naturais forem utilizados mais rapidamente que sua capacidade de reposição, o desenvolvimento será insustentável, pois no futuro, eles deixarão de existir. Mas, se os recursos forem explorados de uma maneira responsável, eles poderão se regenerar e continuar a existir perpetuamente.

Existem vários recursos naturais que são renováveis e que podem se regenerar. Os peixes ou outros animais se reproduzem, a água e o ar se limpam e a grama e as árvores crescem novamente - caso o estrago não seja tão grande a ponto de esgotar os recursos antes de sua reposição.

Portanto, é necessário explorar recursos renováveis de uma forma sustentável e responsável e com a intervenção dos governos.

#### **Assegurando o desenvolvimento sustentável**

No último século, a Terra sofreu grandes alterações ambientais. Ocorreu também o esgotamento de diversos recursos naturais como o desaparecimento de florestas inteiras e a extinção de várias espécies. O comprometimento de bens naturais, considerados livres e abundantes, como o ar e a água, tem chegado a níveis alarmantes. Acesso ao meio ambiente é disponível para todos. Os recursos são limitados e o acesso a eles é ilimitado. É necessário, portanto, uma regulamentação do governo.

Desmatamento por causa de práticas agrícolas e as queimadas têm alterado drasticamente o habitat de várias espécies. O período de reposição dessas florestas é enorme e dependo da situação do solo após o desmatamento, até impossível.

Internacionalmente, um foco muito grande é sempre dado à Floresta Amazônica. O governo brasileiro, visando o desenvolvimento do estado da Amazônia, chegou a subsidiar a criação de gado, indústrias e outras atividades que causaram o desmatamento de áreas extensas da floresta. Internacionalmente, o governo brasileiro sofre pressão a respeito de medidas sérias para a preservação da Floresta Amazônica - que é frequentemente chamada de "o pulmão do mundo".

O tempo de recuperação e reposição de florestas é muito maior do que o tempo de reposição de peixes ou de outras espécies. Porém, quando a caça e a pesca não são controladas, a extinção se torna uma realidade. Acesso livre à pesca acaba desabonando classes inteiras de peixes. O pacu, por exemplo, um peixe muito apreciado, antes abundante em todos os rios de Mato Grosso do Sul, parte de São Paulo e do Paraná, foi tão perseguido, que hoje é muito raro.

Portanto, por mais que a caça, a pesca, a indústria e o desmatamento contribuam para a economia, é necessário visar um desenvolvimento econômico com um dano mínimo aos ecossistemas naturais.

O papel do Estado deve ser o de passar e implementar medidas que integrem as considerações ambientais com as econômicas.

Alguns fatores precisam ser levados em consideração:

– Que é o período de reposição de cada recurso natural renovável?

– Qual é o perigo de explorar até o limite irreversível cada recurso natural?

– Qual é o perigo de levar espécies à extinção?

– Como o governo pode controlar o uso do meio ambiente?

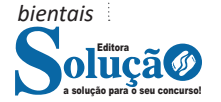